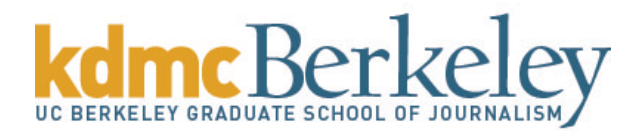

## Advanced Mapping

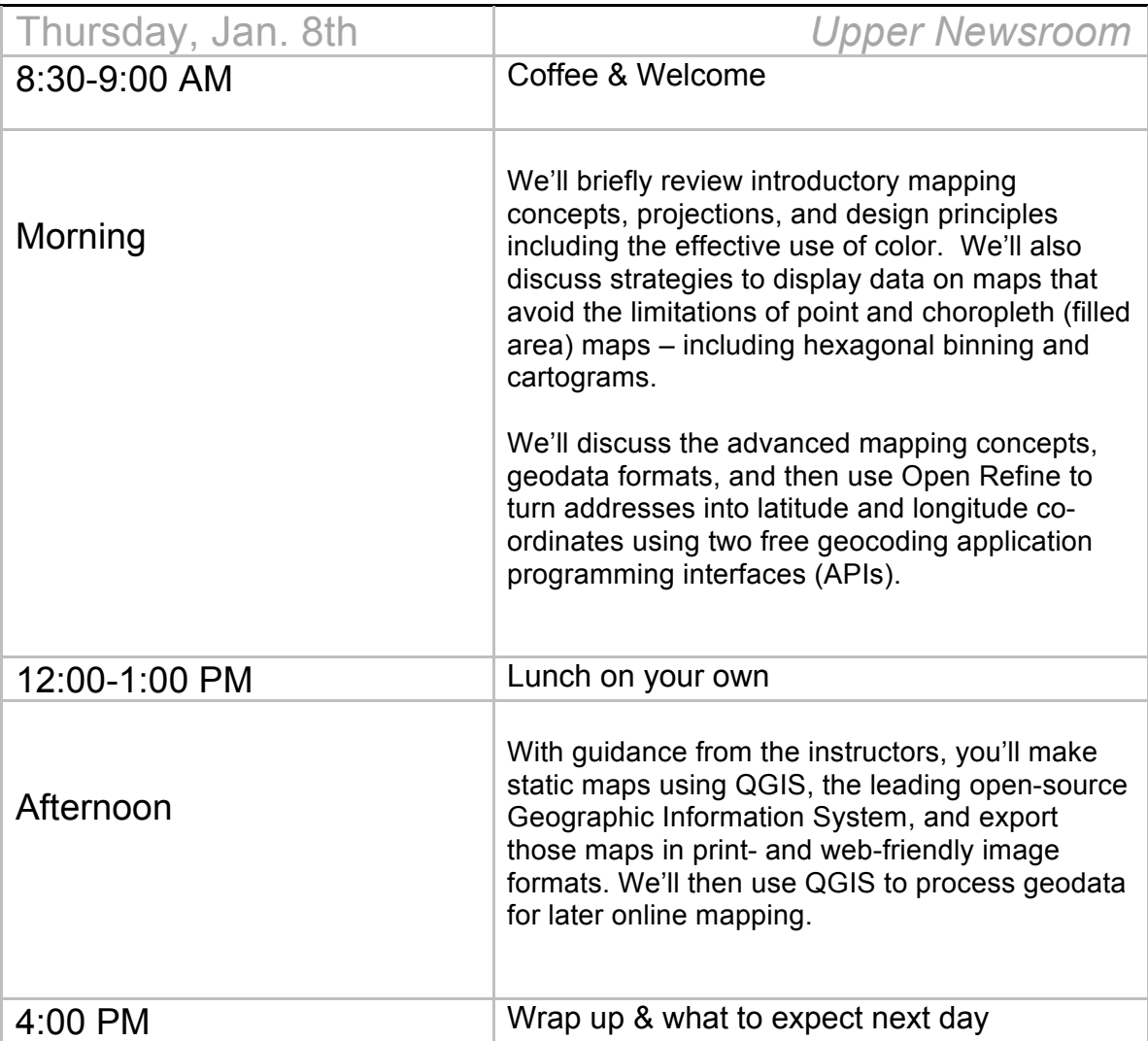

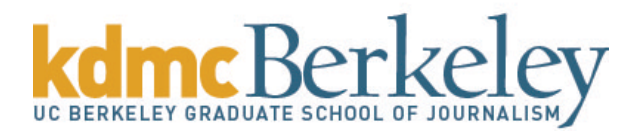

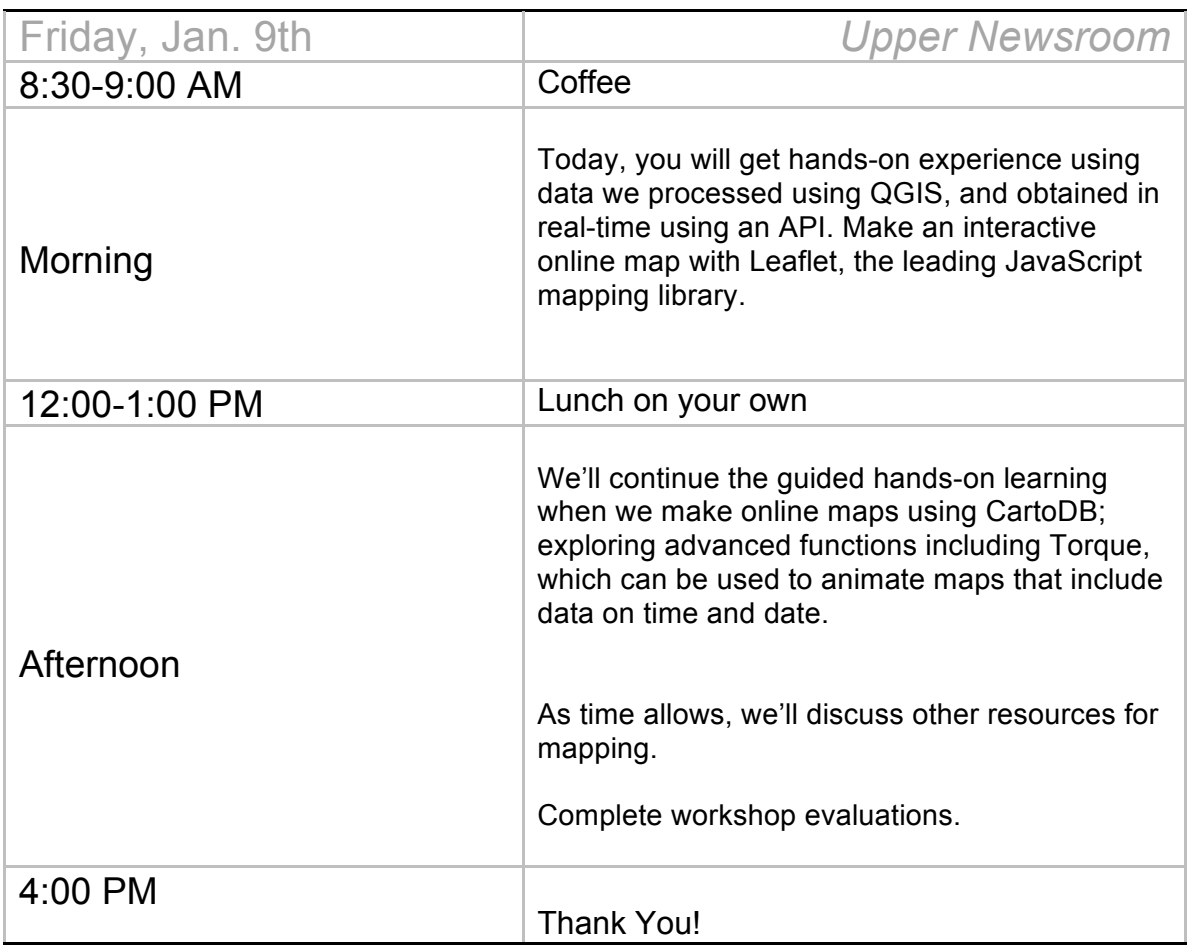